#### **Algebra de RegiõesJoão Pedro**

## **Objetivo geral**

- Discutira possibilidade de uma linguagem espacial<br>Conérico e suficiente para incernarar medeles de genérica o suficiente para incorporar modelos de diferentes disciplinas de SIG
- Padronizada o suficiente para que possa ser entendida por diferentes comunidades de usuários.
- Formal o suficiente para refletir as propriedades e relações entre elementos representados.
- Alguns aspectos dessa abordagem foram implementados como extensão da linguagemLEGAL, disponível como um módulo do SIG Spring.

#### **Seqüencia**

#### ■ Modelos Topológicos de Espaço

- $\Box$ Topologia dos conjuntos de pontos
- $\Box$ Topologia digital
- $\Box$ Topologia das regiões conexas.

#### ■ Regiões.

(podem ser identificadas e/ou descritas, definindo assim elementospara estruturas algébricas.)

#### $\mathcal{L}_{\mathcal{A}}$ **Algebra de Regiões**

(regiões como zonas e vizinhanças)

- $\mathcal{L}_{\mathcal{A}}$ Exemplos e Aplicações.
- Perspectivas Futuras.

### **Modelo Topológico de Espaço**

- Entidades de interesse geográfico em uma<br>Loaisagem serão referidas por **feicões** paisagem serão referidas por **feições**.
- À medida que sejam identificadas, as feições se<br>transformam em **objetos e campos** geográficos transformam em **objetos** <sup>e</sup>**campos** geográficos
- A partir daí, atributos de diferentes naturezas podem ser associados ou avaliados.
- Mas como viabilizar a identificação de feições segundo diferentes modêlos topológicos de espaço?.

## **Modelo Topológico de Espaço**

■ Uma propriedade topológica da representação de feições é a **conexidade** (ou conectividade), que traduz <sup>a</sup>**não-separabilidade** de alguns conjuntos.

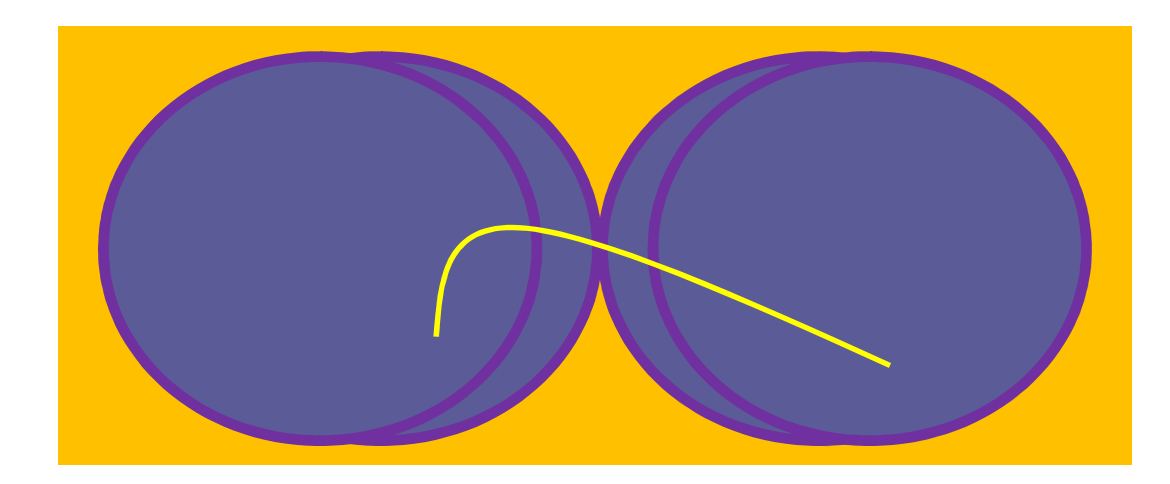

 Equivalentemente, uma relação de **conectividade** (ou conexidade) existe quando qualquer dois pontospodem ser **ligados por caminhos** conexos.

#### **Topologia dos conjuntos de pontos**

- O conceito de conexidade introduz a noção de **dimensionalidade**. Pode-se identificar um espaço topológico a algum sub-espaço de outro: retas <sup>a</sup> linhas em um plano; planos <sup>a</sup> superfícies no espaço, etc…
- Se existir uma noção de **distância** entre elementos (pontos), pode-se falar em **interior**, **exterior** <sup>e</sup>**bordas** de feições.

#### **Topologia dos conjuntos de pontos**

■ Conjuntos conexos podem ou não, ser fechados.

■ Num SIG vetorial costuma-se fechar cada conjunto conexo antes de identificá-lo.

Nesse contexto, o conceito de "**região**" é usadopara referir-se a esses "fechos" (identificáveis) de conjuntos de pontos.

### **Topologia Digital**

■ Num SIG matricial (raster), a conexidade, tanto como propriedade, quanto como relação não é tão evidente.

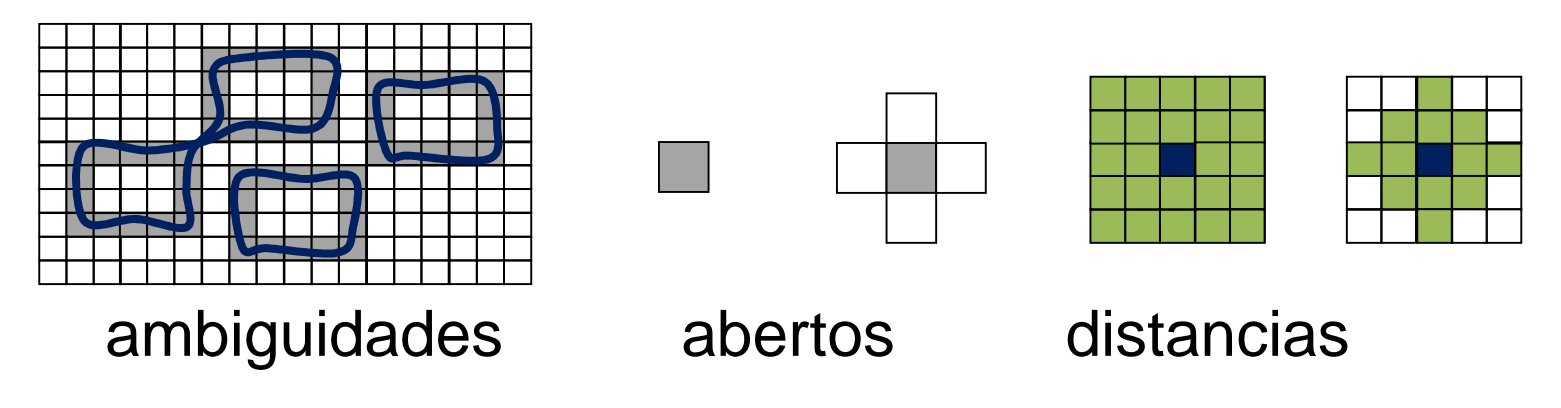

Nesse contexto, o conceito de "**região**" é usadopara referir-se a conjuntos 4-conexos, 8conexos de locais (ou pixels).

#### **Topologia das regiões conexas**

■ Pode-se relaxar a noção de conexidade para uma em que apenas os **fechos** de conjuntos se interceptem.

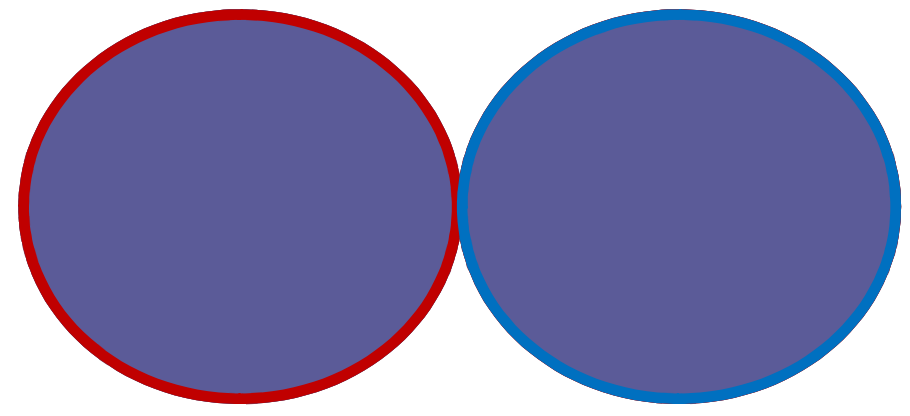

Nesse contexto, o conceito de "**região**" é usadopara referir-se a qualquer conjunto conexo.

#### **Topologia das regiões conexas**

.

■ Também o conceito de local (ou pixel) pode ser tratado como o de uma região aberta.

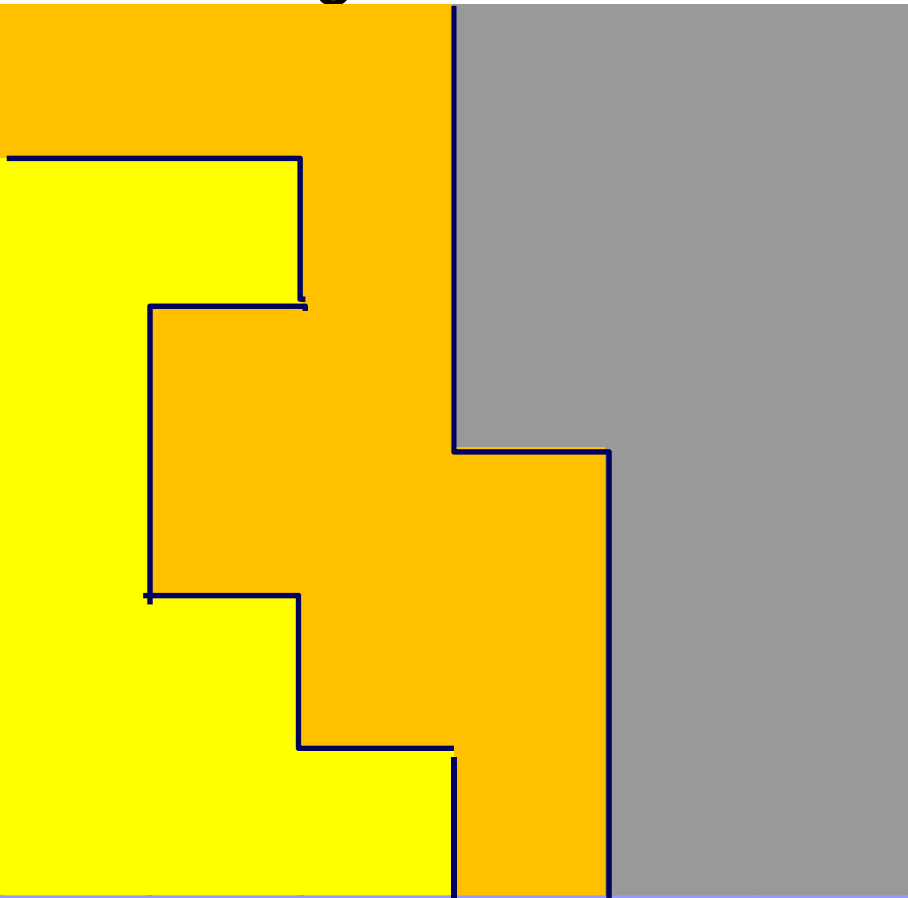

### **Relações Topológicas**

■ Com base na intercessão entre bordas, interiores e exteriores de regiões é possível estabelecer relações topológicas entre feições.

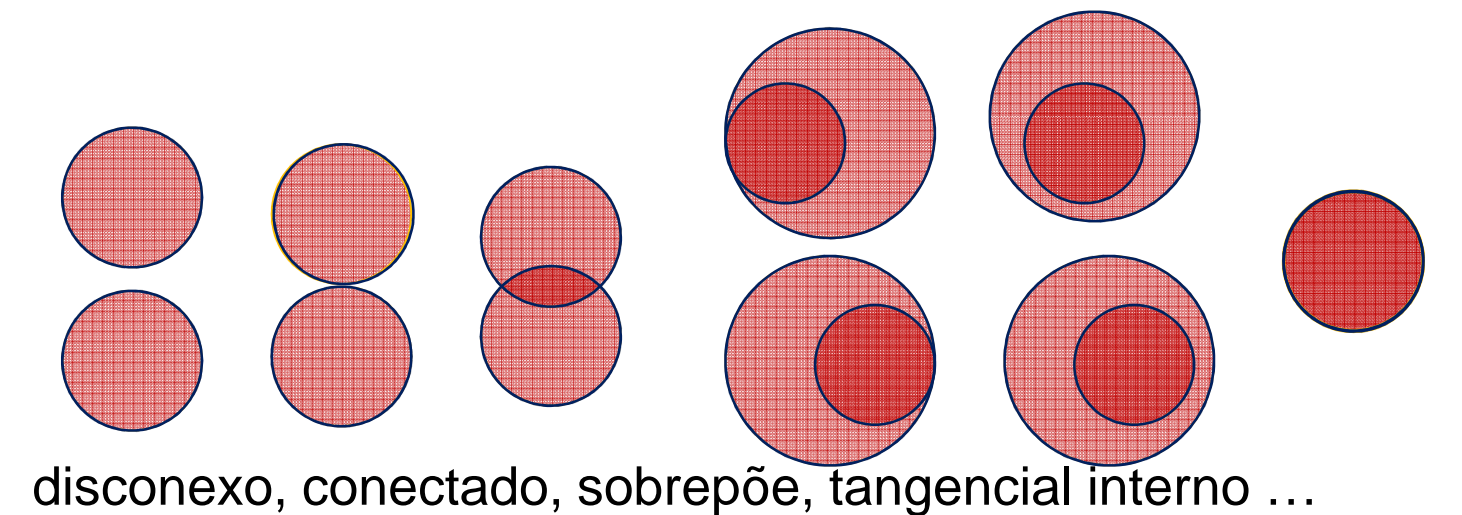

As mesmas relações podem ser extraídas em uma<br>topologia focada no conceito de região topologia focada no conceito de região..

## **Modelo Funcional de um SIG**

- Um outro aspecto importante é como um SIG organiza e flexibiliza o uso de suafuncionalidade.
- O conceito mais central aqui é o de **mapa** como função de um conjunto de **locais** L, para um conjunto de **valores**, V

$$
m\in V^{\mathsf{L}}
$$

■ As estruturas existentes no contradomínio V podem ser úteis para **induzir** operações <sup>e</sup> relações sobre mapas e regiões.

■ A interação (#) entre mapas pode então ser definida, para cada local *<sup>l</sup>* <sup>∈</sup> <sup>L</sup>, como um produto de funções:

 $(g \# f)(l) = h(l)$ , com  $g \in V^{\mathcal{L}}$ ,  $f \in W^{\mathcal{L}}$  **e**  $h \in X^{\mathcal{L}}$  .

■ A afinidade entre os domínios envolvidos irá facilitar a atribuição de significado a taisinterações.

.

■ Se *V* for de natureza Booleana,

$$
(g \# f)(l) = f(l),
$$
 se  $g(l) = 1,$   
= *nulo,* se  $g(l) = 0.$ 

A função <sup>g</sup> determina um conjunto de **regiões** na "paisagem" **L**, cujos valores locais devem ser avaliados por **<sup>f</sup>**

■ Se V for de natureza **quantitativa**, a interação:

$$
(g \# f)(l) = g(l) \# f(l),
$$

pode indicar a estensão de operaçõesaritméticas.

- Na prática, qualquer operação é precedida (implìcitamente) de uma operação primitiva de natureza Booleana que indica a presença de '**nulos**' entre seus argumentos.
- Esse fato pode ser usado (explìcitamente) para definir a interação ("default") entre mapas de tipos **incompatíveis**:

$$
(g \# f)(l) = 0
$$
, se  $g(l) = nul$ ou  $f(l) = nul$ o.  
1, caso contrário.

#### **Mapas de mapas**

■ Um mapa *m* pode ainda associar cada local de uma "área de estudo", **L** a uma função (mapa) em <sup>V</sup>**<sup>L</sup>**.

m ∈ (V**<sup>L</sup>**)**<sup>L</sup>**

Na maioria das aplicações práticas, cada local de **L** é associado a alguma função (outros mapas) restrita a alguma região.

#### **Mapas de mapas**

- A interação entre mapas assim generalizados,<br>Feculto es selecõe de seniuntes de lossis resulta na seleção de conjuntos de locais(regiões) e valores associados a eles(restrições).
- Sobre esses conjuntos várias formas de sumarização podem ser aplicadas para<br>espectarizar locais caracterizar locais.

#### **Mapas de mapas**

- Uma maneira de viabilizar a implementação do conceito de mapa como função, é restringindo-o a uma família **tratável** de funções.
- As **operações aritméticas** (e funções matemáticas) permitem implementar uma vasta classe de funções<br>de **natureza quantitativa** de **natureza quantitativa**
- As **relações de ordem e igualdade**, permitem<br>■ implementar uma vasta classe de funcões de implementar uma vasta classe de funções de **natureza Booleana**.

### **Regiões e Relações**

- $\mathcal{L}_{\mathcal{A}}$ ■ Segue-se que muitas **regiões** podem ser especificadas por meio de relações e operaçõesBooleanas.
	- vegetation  $==$  "forest" AND slope  $>$  30
	- vegetation == "forest" AND district == "st\_michel"
	- district.All

.

- Distance() < 3 AND vegetation == "forest"
- Distance(rios=="principais") < 30

Aplicadas localmente, algumas combinações acrescentam **variabilidade** à família de regiões especificada

## **Medidas de distancia**

#### **Quarteirao Tabuleiro**

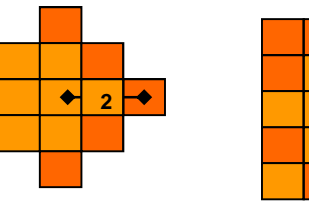

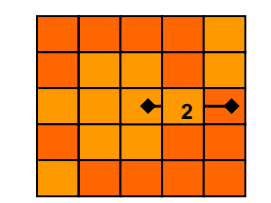

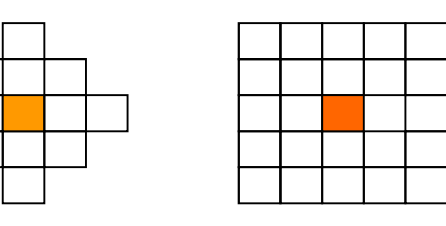

**Majority (mapa \* (Distancia() < 3))**

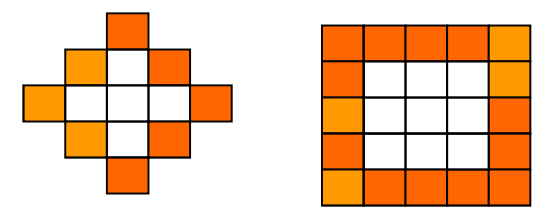

**Majority (mapa \* (1 < Distancia() < 3))**

# **Regiões e vizinhanças**

■ Locais vizinhos podem ser envolvidos<br>Lexplicitamente em operações explicitamente em operações

$$
(img(i-1,j-1) + img(i-1,j+0) + img(i-1,j+1) +
$$
  
img(i+0,j-1) + img(i+0,j+0) + img(i+0,j+1) +  
img(i+1,j-1) + img(i+1,j+0) + img(i+1,j+1) ) / 9

■ Uma lista de coordenadas relativas indica a seleção de locais, isso sugere um modo de especificar as regiões envolvidas acima.

$$
\begin{array}{lll}\text{neigh} = (-1,-1),\text{T}), & (-1, 0),\text{T}), & (-1, 1),\text{T}),\\ & (0,-1),\text{T}), & (0, 0),\text{T}), & (\mathbf{0}, \mathbf{1}),\text{T}),\\ & (1,-1),\text{T}), & (1, 0),\text{T}), & (\mathbf{1}, \mathbf{1}),\text{T})\end{array};
$$

### **Regiões e vizinhanças**

W ■ Relações e expressões Booleanas podem atribuir<br>Variabilidade ao substituir os valores binários asso variabilidade ao substituir os valores binários associados aoslocais de cada vizinhança:

```
(-1,-1,slope < 30), (-1,0, slope < 20), (-1,1, slope < 10),
(0,-1, slope < 20), (0,0, slope < 20), (0,1, slope < 10),
(1,-1, slope < 10), (1,0, slope < 10), (1,1, slope < 10)
```
■ Novas regiões podem ser especificadas a partir de outras<br>nreviamente definidas: previamente definidas:

#### **neigh AND slope < 30**

```
(equivalente a:)
(-1,-1,slope < 30), (-1,0, slope < 30), (-1,1, slope < 30),
         (0,-1, slope < 30), (0,0, slope < 30), (0,1, slope < 30),
         (1,-1, slope < 30), (1,0, slope < 30), (1,1, slope < 30)
```
#### **Vizinhanças Ponderadas**

M. Considere o cálculo do gradiente a partir de valores associados a locais vizinhos de cada "pixel" de uma imagem

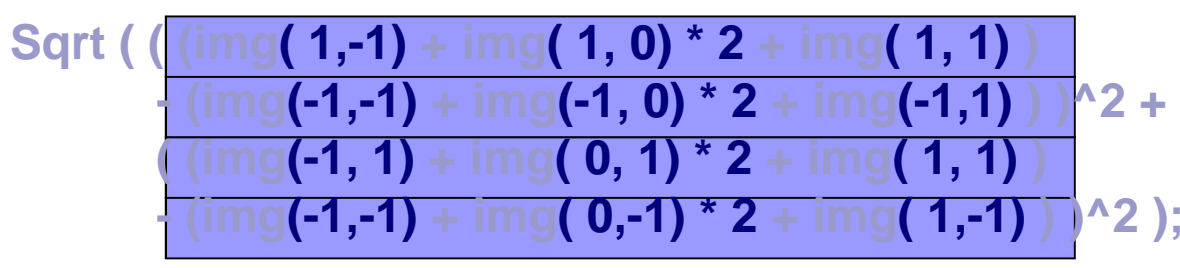

F. Uma forma de especificar essas regiões é:

> **up = (-1,-1, 1), (-1, 0, 2), (-1, 1, 1);down = (1,-1, 1), ( 1, 0, 2), ( 1, 1, 1);left = (-1,-1, 1), ( 0,-1, 2), ( 1,-1, 1);right = ( 1,-1, 1), ( 0, 1, 2), ( 1, 1, 1);**

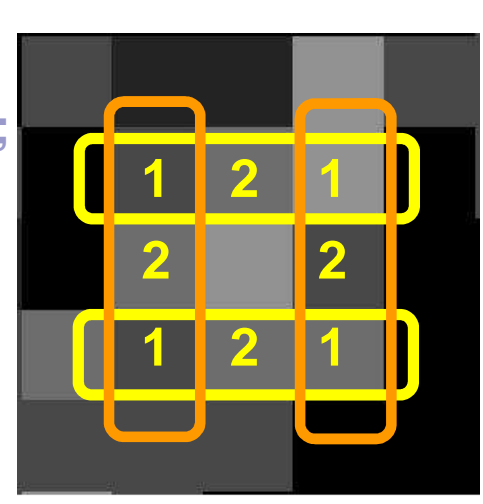

### **Funções de Sumarização**

F. Uma nova expressão para o gradiente pode então ser obtida, com base na **interação** entre essas regiões seguida de uma sumarização estatística (**soma**)

**Sqrt ( ( Sum ( img # down) - Sum ( img # up ) )^2 +Var <sup>=</sup>( Sum ( img # right ) - Sum ( img # left ) )^2 ) ;**

F. ■ Por fim pode-se associar a expressão resultante a uma variável

Estatísitcas básicas como **média**, **mediana**, **maioria**, aplicadas a conjuntos de valores selecionados, permitem a modelagem de uma vasta classe de<br>energeãos não lecejs operações não-locais.

#### **Exemplo: Automatos celulares**

■ Com a ajuda do comando iterativo '*Enquanto*', o jogo "vida" pode ser implementado pelo seguinte programa

```
{Numerico m, m0 ("Matrizes");
m0 = Recupere (Nome="EstadosIniciais");
m = Novo (Nome="Evolução", ResX=1, ResY=1);Regiões R;R = [-1,-1], [-1, 0], [-1, 1], [0,-1], [0, 1], [1,-1], [1, 0], [1, 1];
  t = 0; m = m0; //estado inicial de uma matriz de locais
   Enquanto (t < 12) {
    m = ((m == 1) \nE (2 <= \text{Soma} (m * R) <= 3))
OU ((m == 0) E (Soma (m * R) == 3)) ? 1 : 0;t = t + 1;
    };}
```
#### **Locais a Diferentes Resoluções**

L. O conceito de local, embora por um lado modele a noção de menor unidade representável, por outro também pode ser visto como a **agregação** de locais representados a resoluções mais finas

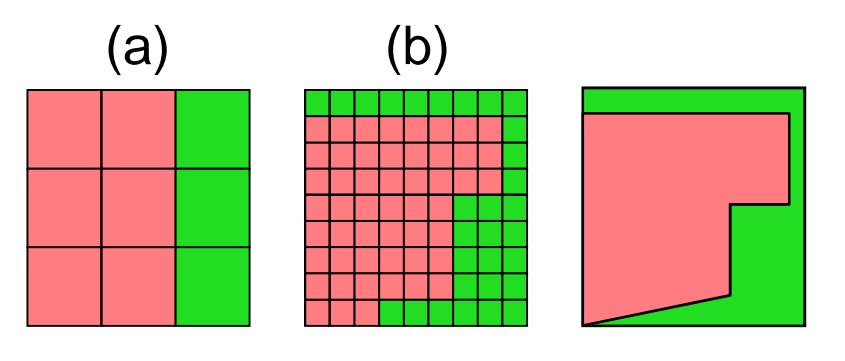

 $a =$ Maioria (b);

F. Expressar a compatibilidade entre dados a diferentes resoluções também implica em um processo de sumarização

#### **Exemplo:**

# **eliminação de ruídos temáticos**

■ Eliminação de ruídos de um mapa temático com base em critério envolvendo diferentes resoluções e operações de vixinhança.

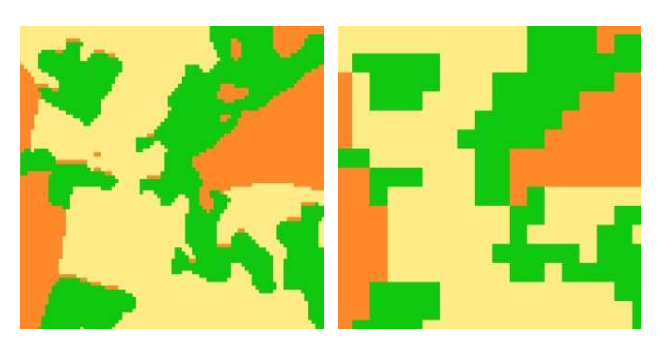

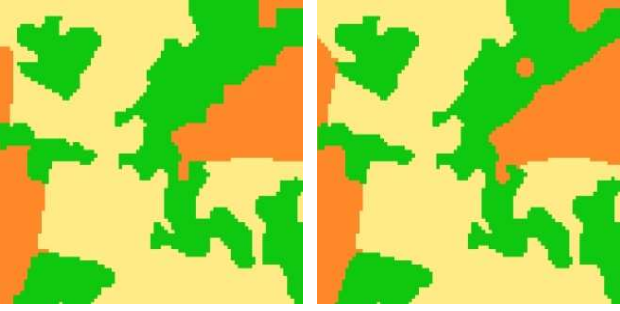

**{ Tematico inicial, final, maior ("CoberturaVegetal");inicial = Recupere(Nome = "original"); maior = Novo(Nome = "Maioria", ResX=300, ResY=300);final = Novo(Nome "Result", ResX=30, ResY=30);**

**maior = Maioria(inicial); final = inicial != "pinus" ? inicial : maior != "pinus" ? maior : inicial;**

**final = inicial;n = 0; While (n <= 2) { final = final == "pinus" && Minoria(final # Distance()<=1) == "pinus" ? Maioria(final # Distance()<=1) : nulo ;n = n+1; };}**

#### **Aplicações:Ecologia da Paisagem**

- A movimentação de indivíduos de uma espécia (p. ex: passaros) depende da interação de diversos fatores baseados no **indivíduo** e/ou na **paisagem**.
- A habilidade de dispersão é influenciada pelo posicionamento com relação <sup>a</sup>**bordas** <sup>e</sup> **interiores** de trechos de floresta, proximidade de agua etc.
- Outros fatores individuais como faixa etária, fase reprodutiva; também fatores climáticos, como<br>معلم مقدمة estação do ano etc.

#### **Aplicações:Ecologia da Paisagem**

M. Alguns aspectos da modelagem dessa interação entre indivíduos e paisagem pode ser obtida da interação entre a<br>dispersão de esde<del>instiv</del>iduo e mense dispersão de cada individuo e mapas.

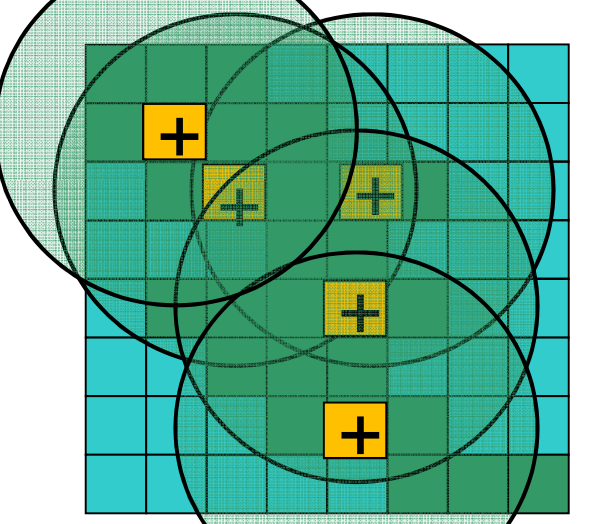

■ Atributos indivíduais pòdem ser explorados representando-se indivíduos por objetos pontuais, com atributos mantidos por tabelas de um BD.

#### **Linguagens e Automatos**

- Toda a flexibilidade da estrutura apresentada, se deve à **estratégia** de implementação usada, fundamentada na teoria das linguagens formais e automata;
- O entendimento de expressões da linguagem é implementado por automatos de pilha, controlados por um pseudo-código, de um modo que se aproxima de uma solução compilada.
- A afinidade com técnicas de modelagem de aspectos dinâmicos de processos físicos e ambientais como **automatos celulares** decorre naturalmente.

#### **Conclusões e Trabalhos Futuros**

- Como linguagens e automatos são tópicos tão intimamente relacionados, é também sugestivo explorar<br>modelos baseados em automatos celulares por suas modelos baseados em automatos celulares por suas<br>contrapartes descritivas contrapartes descritivas.
- Expressar mapas através da interação entre regiões <sup>e</sup> outros mapas tanbém evita a necessidade de<br>representa-los fisicamente representa-los fisicamente.
- Além disso, essencialmente apenas operações locais estão ativas a cada instante, o que sugere suaadequação para uso em arquiteturas paralelas.
- Existem mesmo muitos trabalhos futuros a serem apontados, entre eles destacam-se explorar as semelhanças formais entre o conceito de relação que fundamenta o SQL e o conceito de região, visando <sup>a</sup> integração com SGBD.
- **Explorar técnicas mais sofisticadas de percorrimento de** conjuntos adequados de locais, também é fundamental<br>pare explerer que vecesão pare modelegem em SIC para explorar sua vocação para modelagem em SIG..

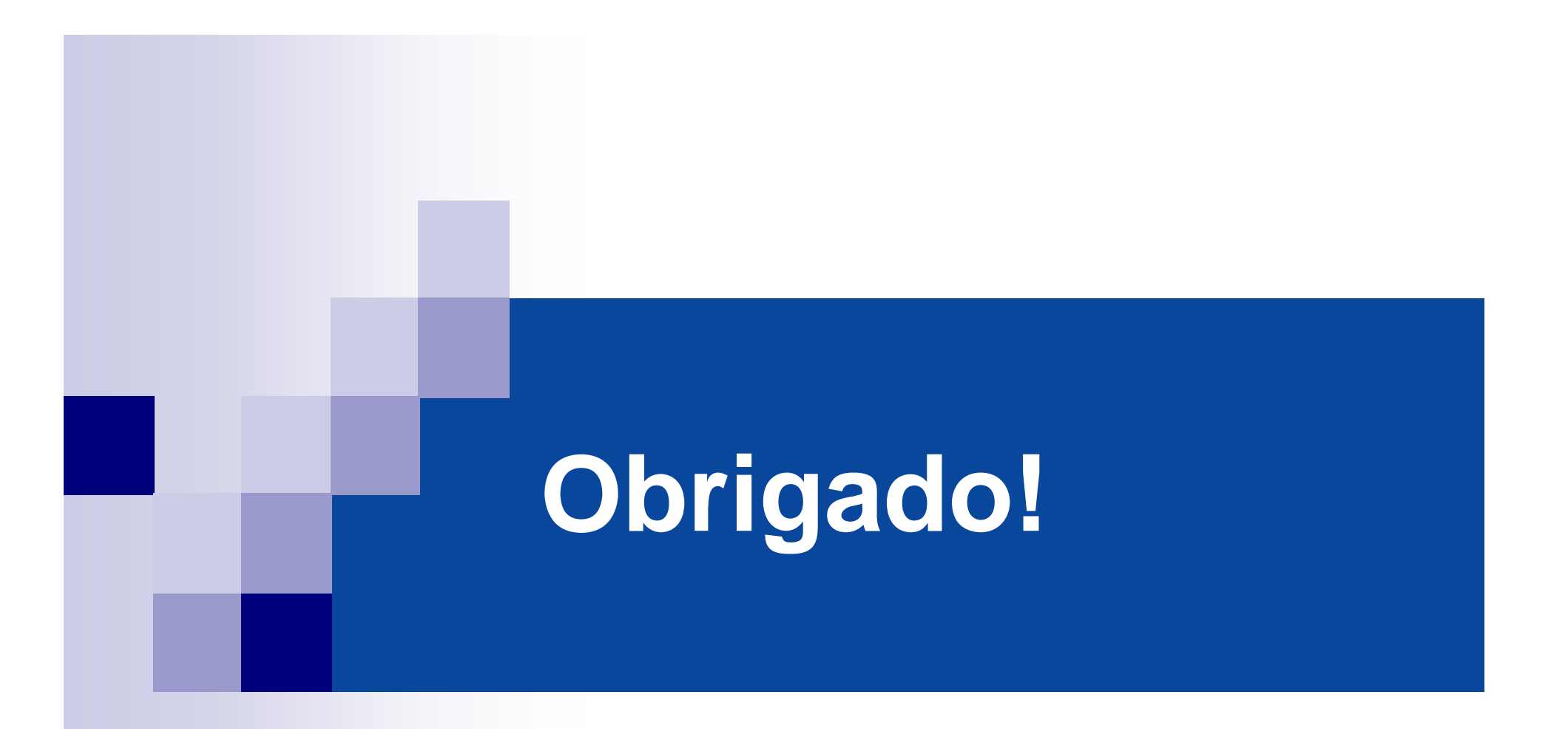

jpedro@dpi.inpe.br

#### **Referências**

- $\mathcal{L}_{\mathcal{A}}$  Clarke, B.L., 1981. A Calculus of Individuals Based on 'Connection'. Notre Dame Journal of Formal Logic 22 (July 1981): 204-18.
- $\blacksquare$  Cohn A.G., Renz, J., 2008, Qualitative Spatial Representation and Reasoning, in: F. van Hermelen, V. Lifschitz, B. Porter, eds., Handbook of Knowledge Representation, Elsevier, 551-596, 2008.
- $\mathcal{L}_{\mathcal{A}}$  Cordeiro J.P., Camara G., Freitas U.M., Almeida F.A. 2009, Yet Another Map Algebra, GeoInformatica, 13, 183-202.
- $\blacksquare$  Couclelis, H. 1992, People manipulate object (but cultivate fields). Beyond the rastervector debate in GIS. In: Proceedings of the international conference on Theories and Methods of Spatio-Temporal Reasoning in Geographic Space. Pisa, Italy
- $\mathcal{L}_{\text{max}}$  Egenhofer, M., 1991. Point-set topological spatial relations, International Journal of Geographic Information Systems 5 (2) 161-174.
- $\blacksquare$  Egenhofer, M., 1994. Spatial SQL: A Query and Presentation Language, IEEE Transactions on Knowledge and Data Engineering 6 (1) 86-95.
- $\blacksquare$  FALL, A.; FALL, J. A Domain-specific language for models of landscape, dynamics. **Ecological Modelling**, v. 137, p. 1–21, 2001.
- $\mathcal{L}_{\mathcal{A}}$  Goodchild, M. 1992a, Geographical Information Science, International Journal of Geographical Information Systems, 6, 31-45.

#### **Referências**

- $\mathcal{L}_{\mathcal{A}}$  GOTTS, N.M; GOODAY, J.M.; COHN, A.G. A Connection based approach to common-sense topological description and reasoning. **Monist,** v. 79, n.1, p.51–75, 1996.
- $\mathcal{L}_{\mathcal{A}}$  Grimm, V., Wyszomirski, T., Aikman, D., Uchmanski, J. 1999. Individual-based modelling and ecological theory: synthesis of a workshop. Ecological Modelling. 115, 275–282.
- $\mathcal{L}_{\mathcal{A}}$  Herring, J.R. 2006. OpenGIS Implementation Specification for Geographic information – Simple feature access - Part 2: SQL
- $\overline{\phantom{a}}$  Kernighan, B., Ritchie, D. 1988, The C Programming Language, Prentice Hall, Englewood Cliffs, NJ.
- $\mathcal{L}_{\rm{max}}$ Lima, E.L. 1970, Elementos de Topologia Geral, Ao Livro Técnico , Rio de Janeiro.
- $\mathcal{L}_{\mathcal{A}}$  OGC, 1996. The OpenGIS Abstract Specification: an Object Model for Interoperable Geoprocessing. Open GIS Consortium: Revision 1. OpenGIS Project Documennt 96-001.
- $\overline{\phantom{a}}$  Takeyama, M. 1997, Building spatial models within GIS through geoalgebra. Transactions in GIS, 2, 245–256.

#### **Referências**

- П Takeyama, M., Couclelis, H. 1997, Map dynamics: integrating cellular autômatos and GIS through Geoalgebra, International Journal of Geographical Information Science, 11, 73-91
- $\blacksquare$  Tomlin, C.D. 1990, Geographic Information Systems and Cartographic Modeling. Prentice Hall, Englewood Cliffs, NJ.
- $\blacksquare$  Wagner, H.H., Fortin, M.J. 2005, Spatial Analysis of Landscape: concepts and statistics. Ecology, 86-8, 1975-1987.
- $\blacksquare$  White, R., Engelen, G. 1993. Cellular autômatos and fractal urban form: a cellular modeling approach to the evolution of urban land-use patterns. Environment and Planning A. 25:1175-1199.
- $\mathcal{L}_{\mathcal{A}}$  White, R., Engelen, G. 1994, Cellular dynamics and GIS: modeling spatial complexity", Geographical Systems, 1, 237-253